# ESS Before & After Mobile Responsive Redesign Screenshots

RELEASED MARCH 27TH 2019

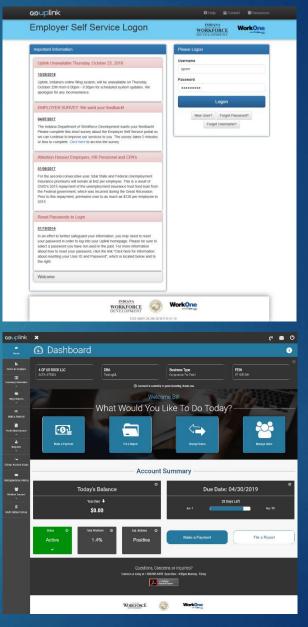

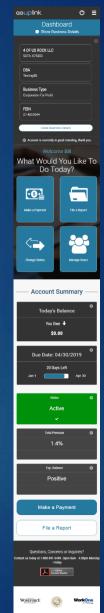

# Login(Home)

## **BEFORE**

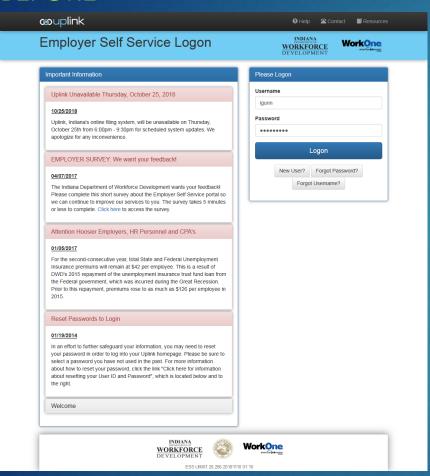

#### **AFTER**

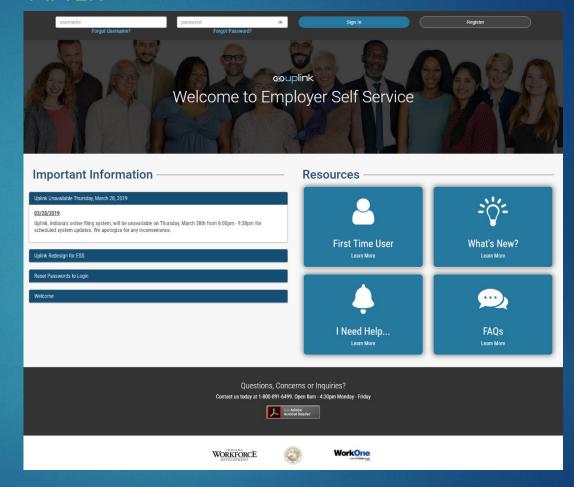

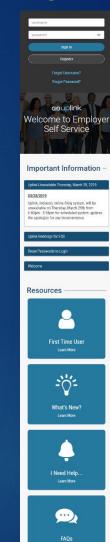

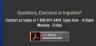

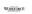

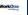

## Check Existing UI Account

## **BEFORE**

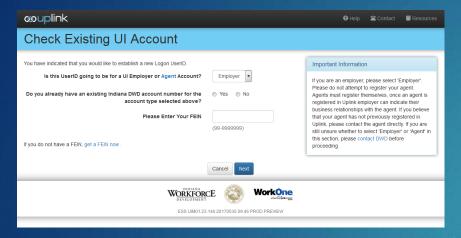

## **AFTER**

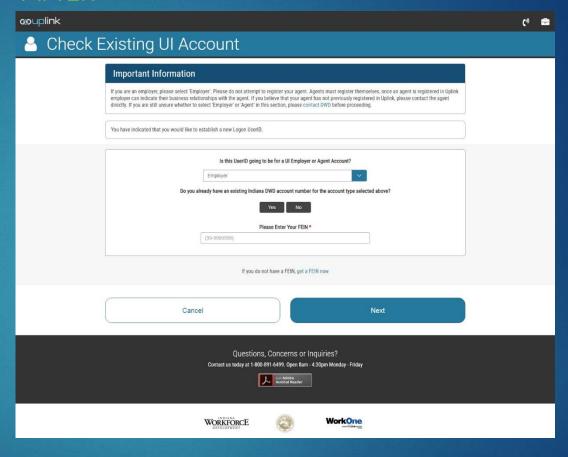

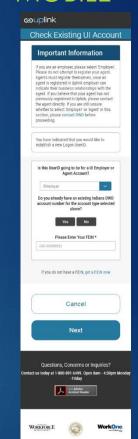

# New Employer Registration 1/2

## **BEFORE**

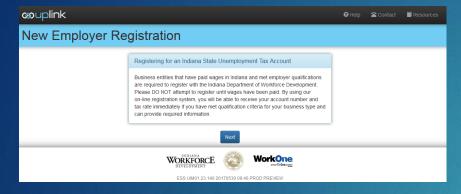

#### **AFTER**

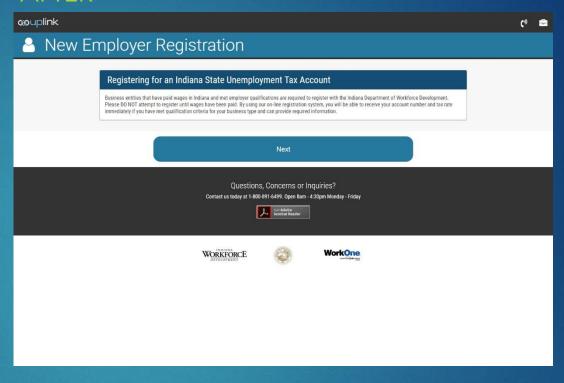

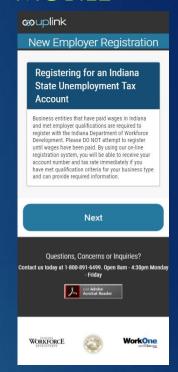

# New Employer Registration Instructions 2/2

## BEFORE

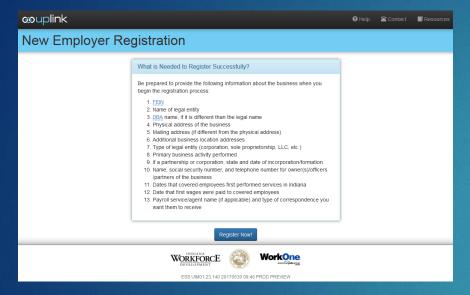

#### AFTER

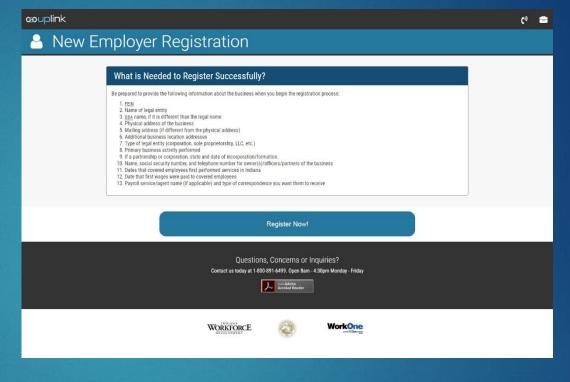

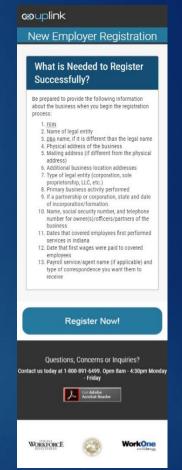

# Registration: Create New User Account

## BEFORE

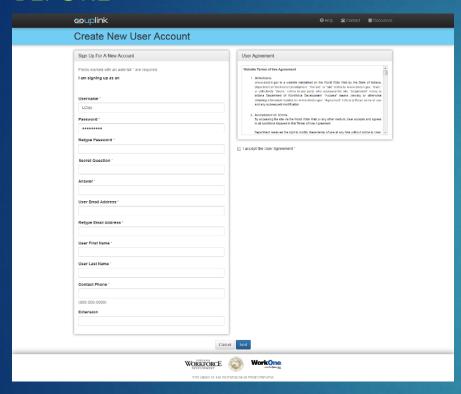

#### **AFTER**

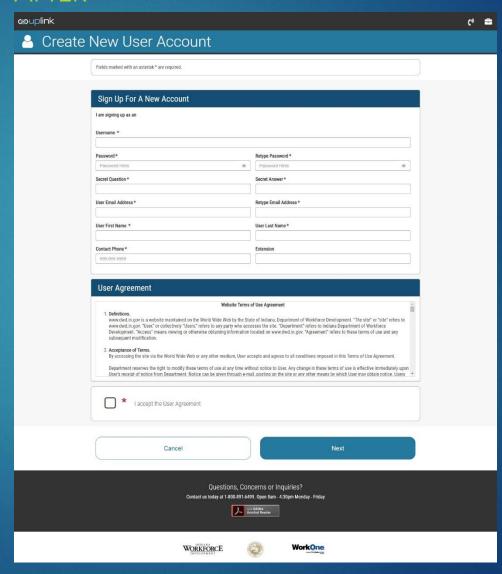

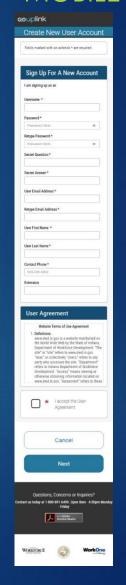

## New User Account Confirmation

## **BEFORE**

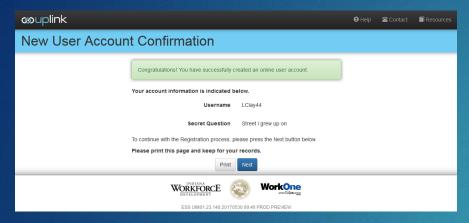

#### **AFTER**

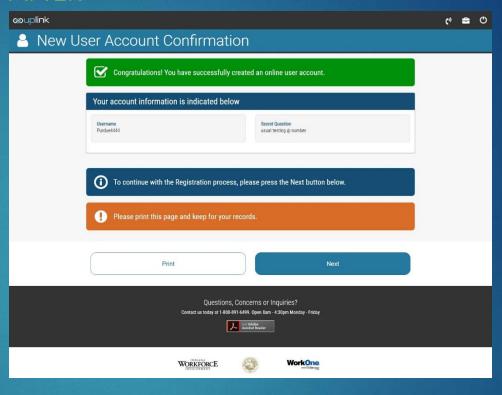

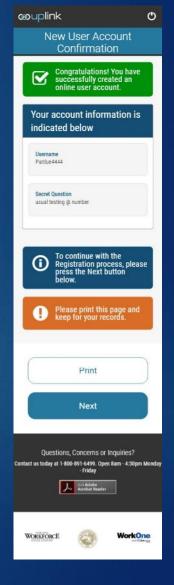

## Employer Registration: FEIN Info

## **BEFORE**

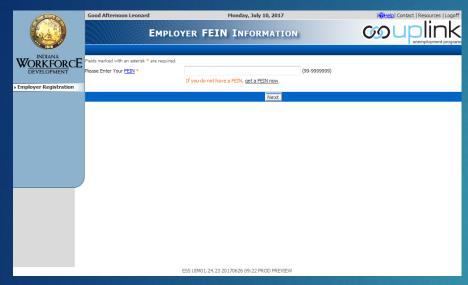

## **AFTER**

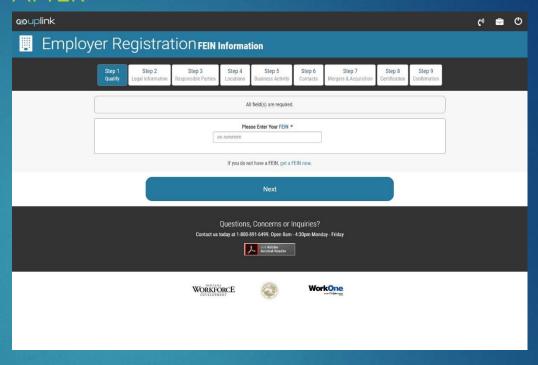

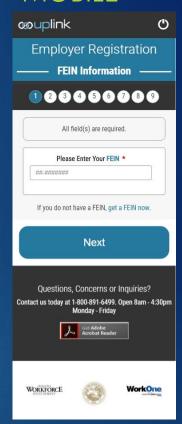

# Employer Registration: Qualify Part 1

## **BEFORE**

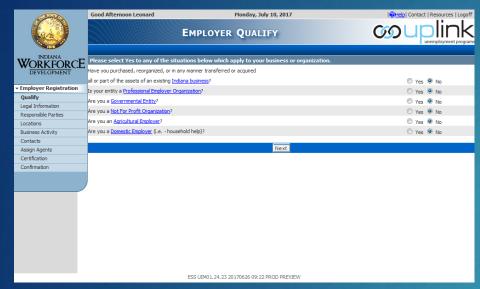

#### **AFTER**

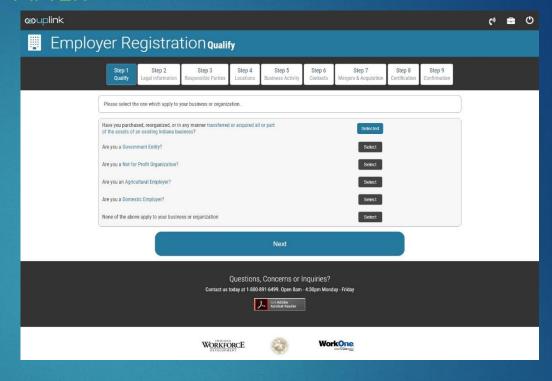

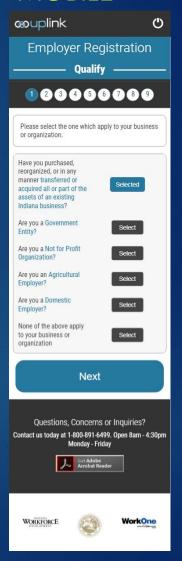

# Employer Registration: Qualify Part 2

## **BEFORE**

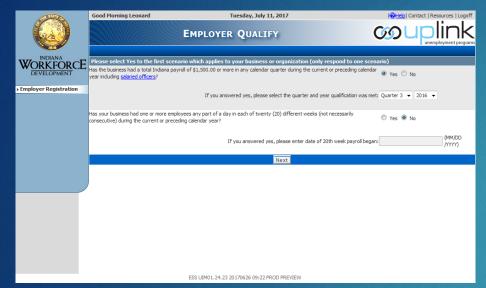

#### **AFTER**

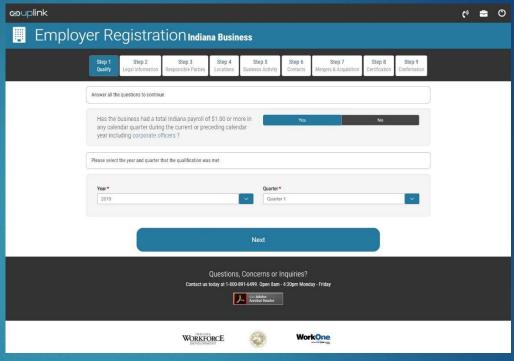

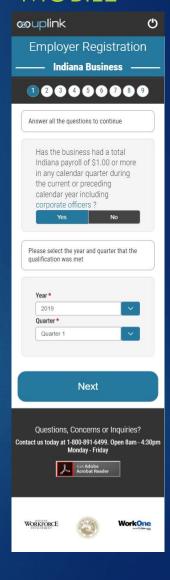

# Employer Registration: Legal Information

## **BEFORE**

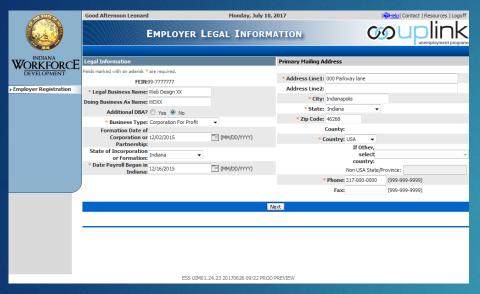

#### **AFTER**

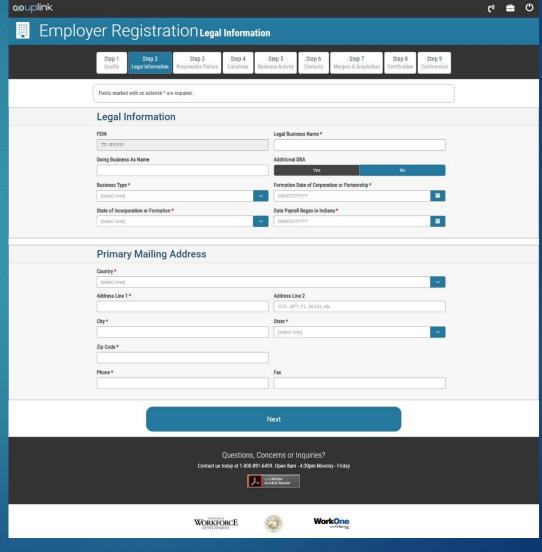

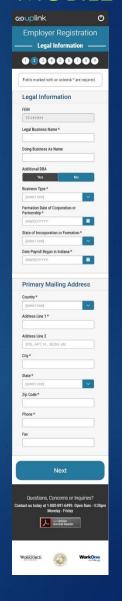

# Emp. Registration: Responsible Party

## **BEFORE**

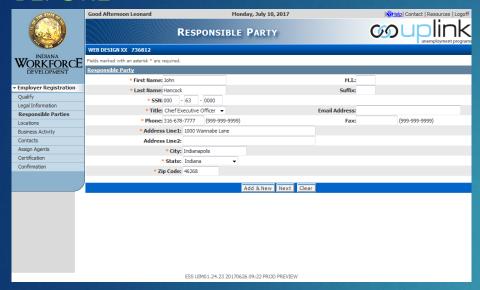

#### **AFTER**

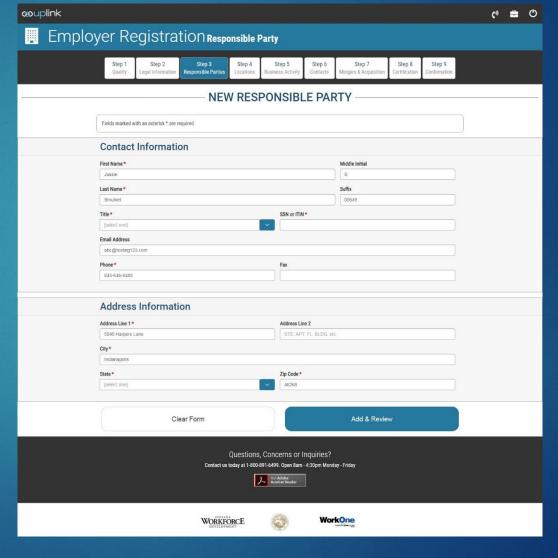

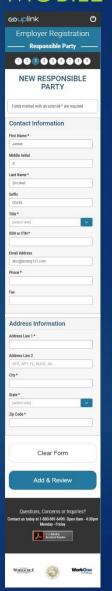

# Emp. Registration: Responsible Party (Details)

## **BEFORE**

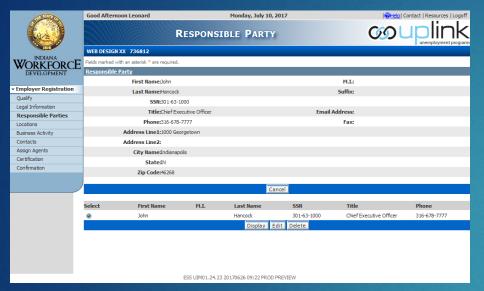

#### **AFTER**

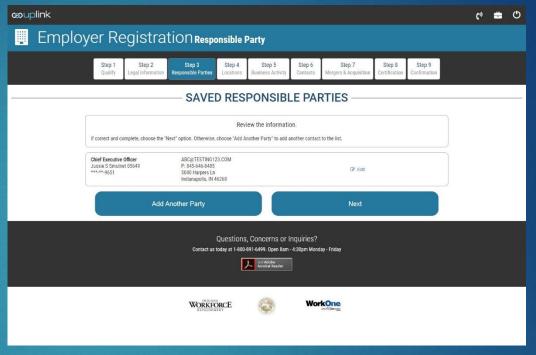

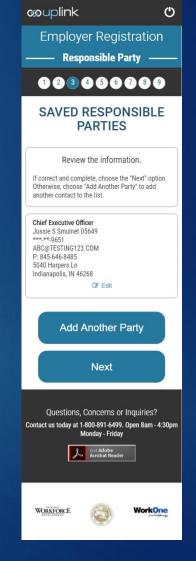

# Emp. Registration: Additional Addresses

## **BEFORE**

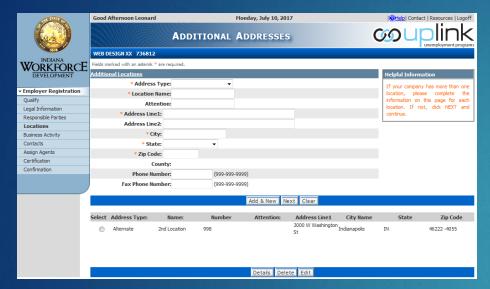

#### **AFTER**

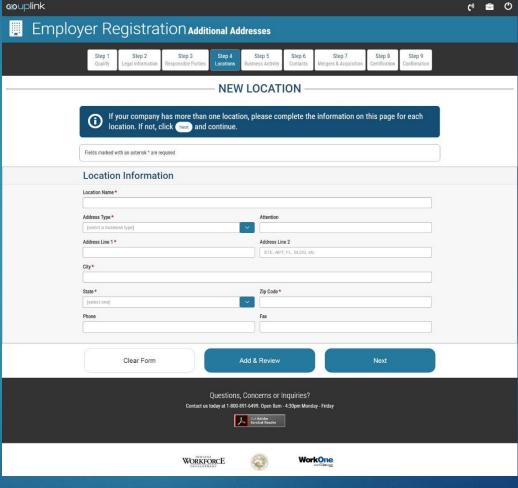

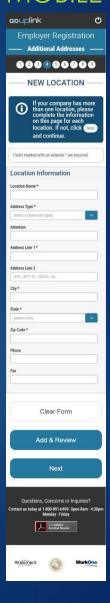

# Emp. Registration: Business Activity

## **BEFORE**

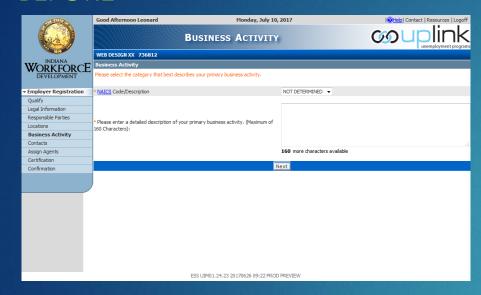

#### **AFTER**

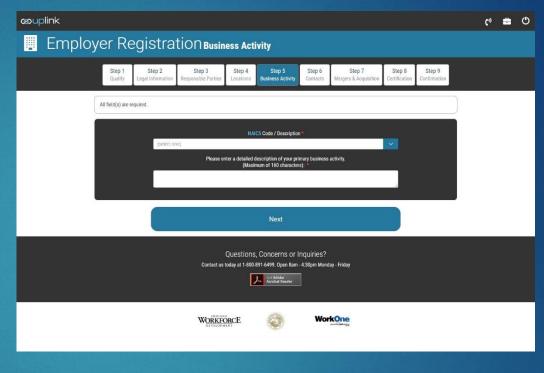

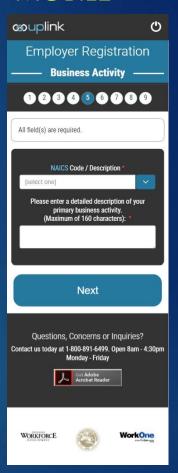

# Emp. Registration: Contact Information

## **BEFORE**

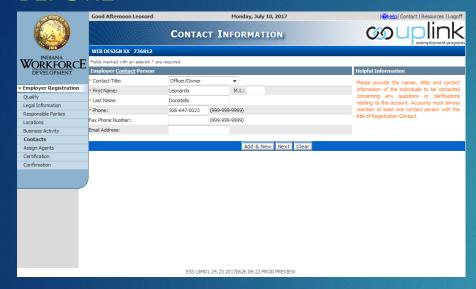

#### **AFTER**

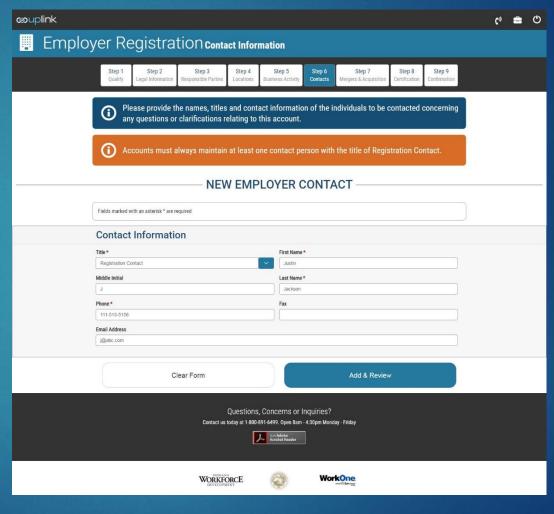

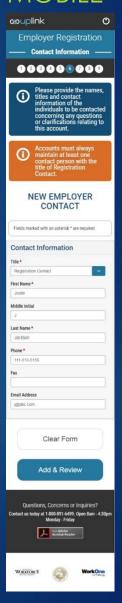

## Emp. Registration: Contact Information 2

## **BEFORE**

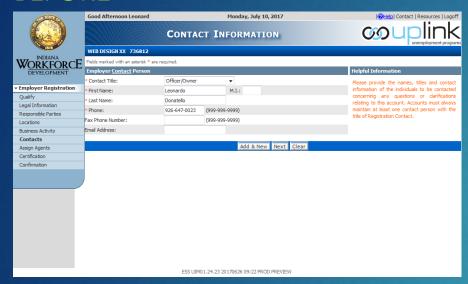

#### **AFTER**

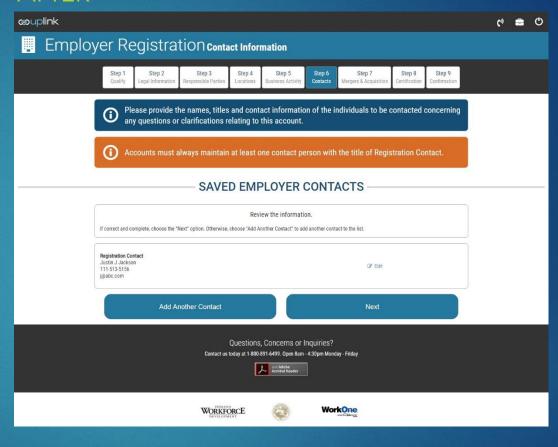

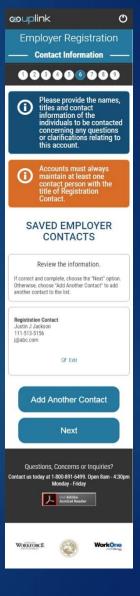

# Emp. Registration: Mergers & Acquisitions 1

## **BEFORE**

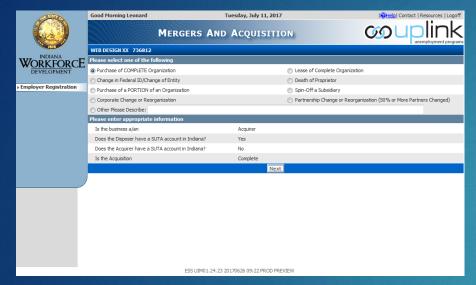

#### **AFTER**

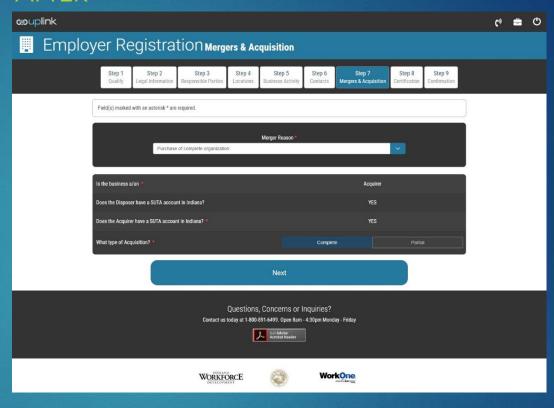

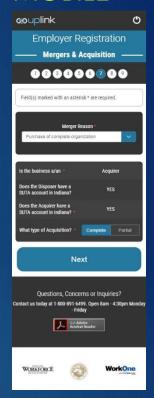

# Emp. Registration: M&A Complete Sale 1

## **BEFORE**

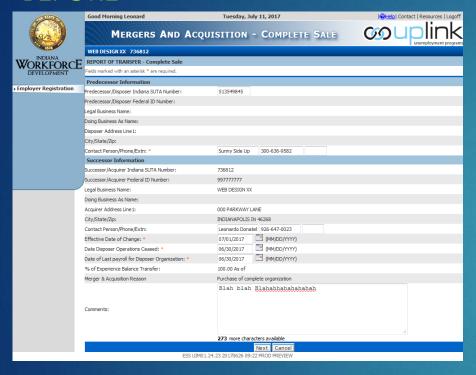

#### **AFTFR**

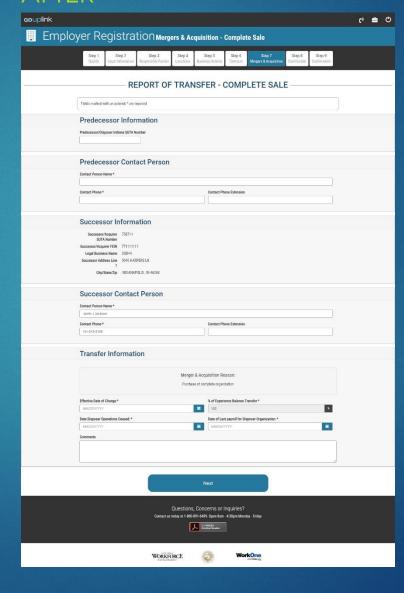

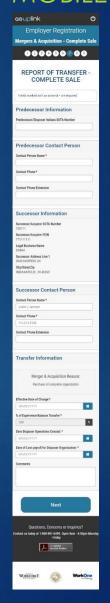

## Emp. Registration: M&A Complete Sale 2

## **BEFORE**

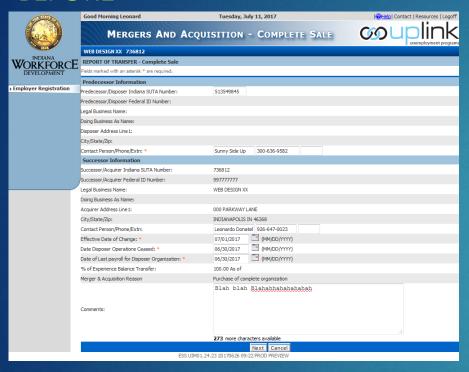

#### AFTFR

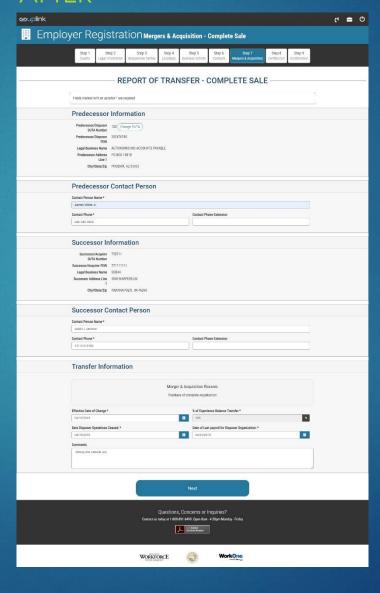

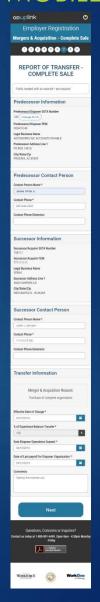

# Emp. Registration: M&A Report

## **BEFORE**

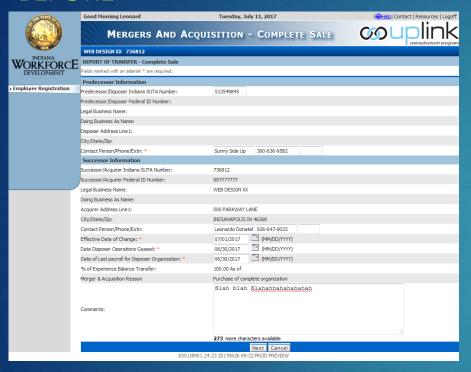

#### **AFTER**

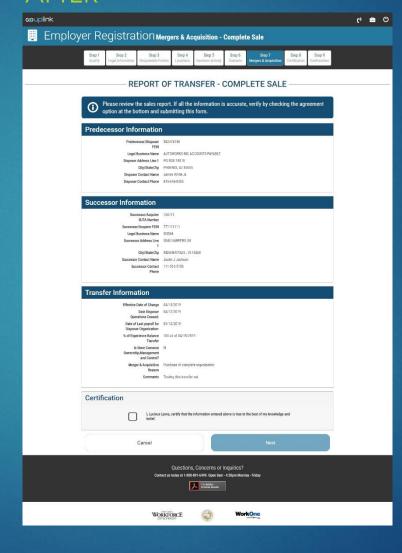

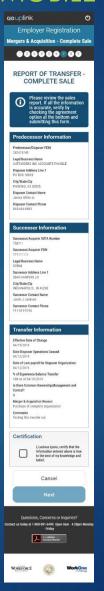

# Emp. Registration: M&A Report Confirmation

## **BEFORE**

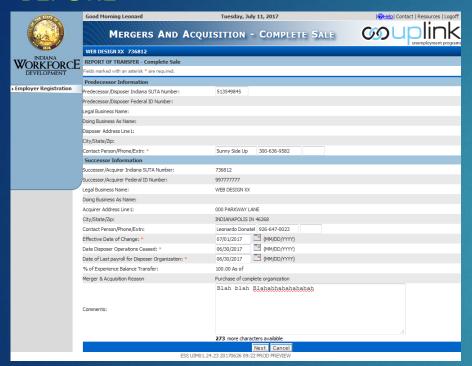

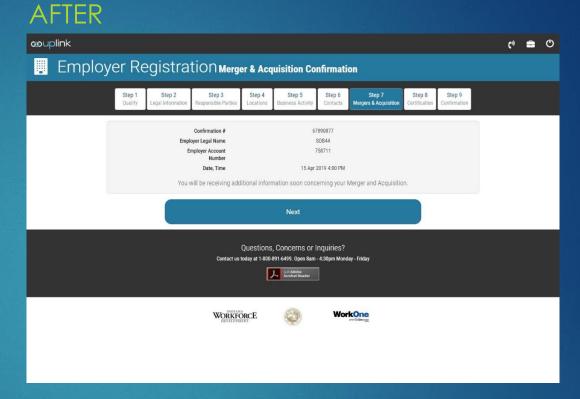

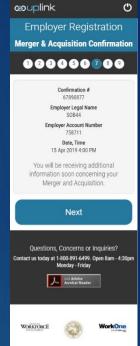

## Emp. Registration: M&A Certification

## **BEFORE**

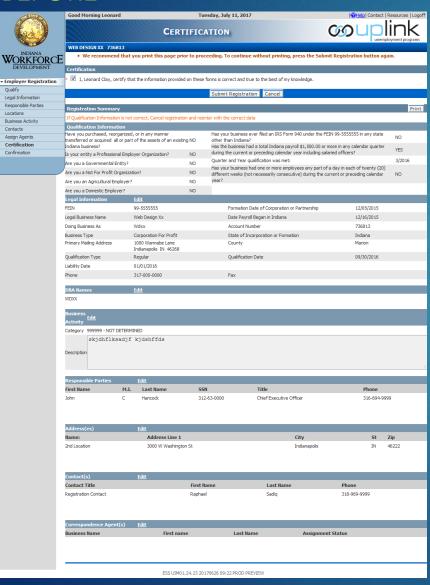

#### **AFTFR**

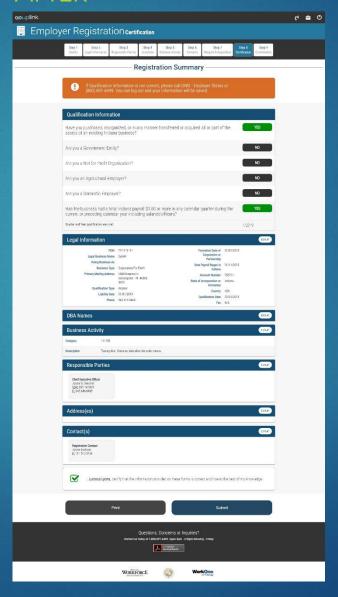

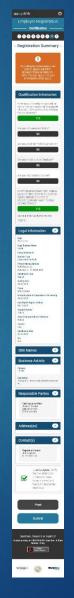

## Emp. Registration: Confirmation

## **BEFORE**

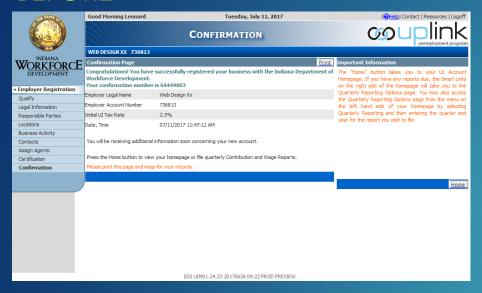

#### AFTER

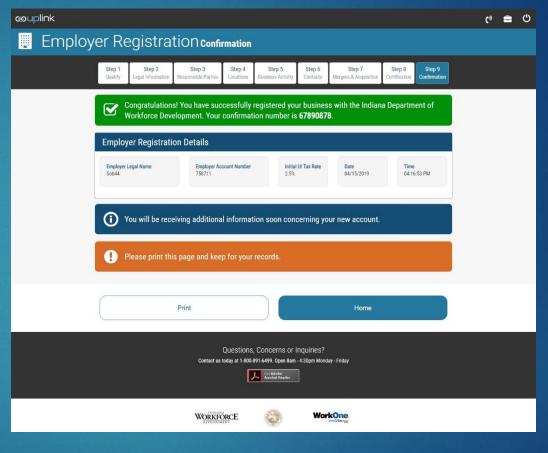

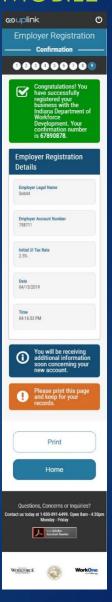

# Select Employer Landing Page

## **BEFORE**

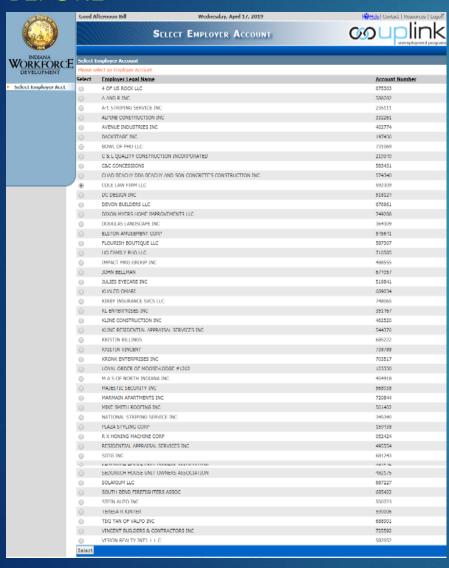

#### **AFTER**

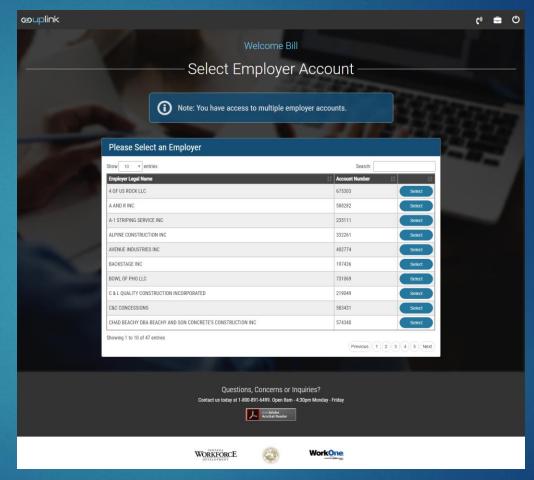

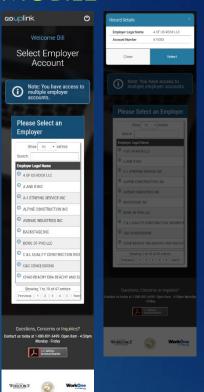

# Employer Summary (Home)

## BEFORE

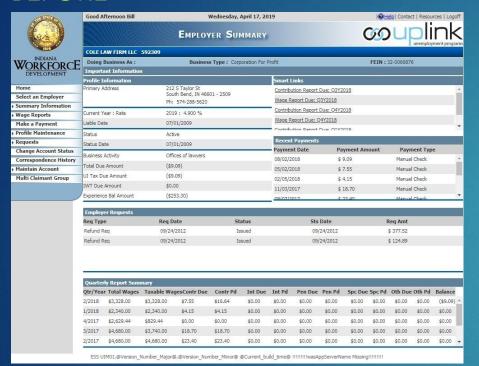

#### **AFTER**

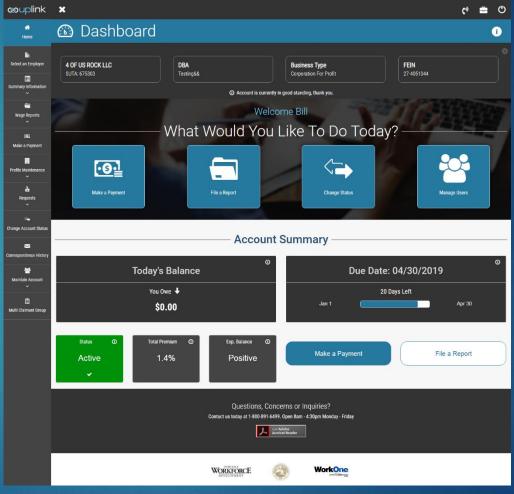

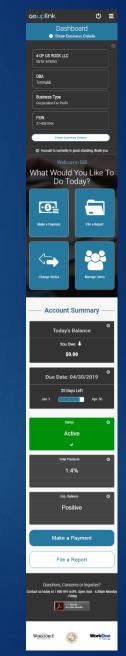

# Summary Info – Wage Report History

## **BEFORE**

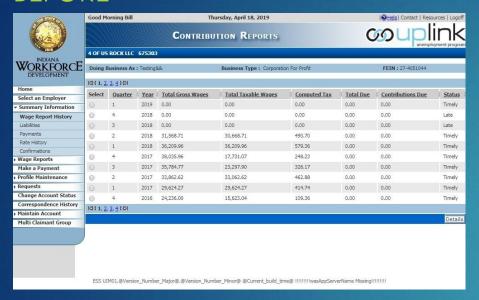

#### **AFTER**

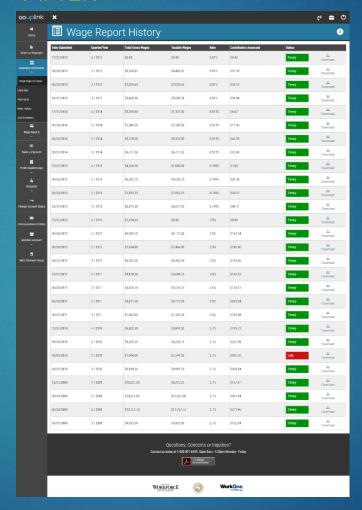

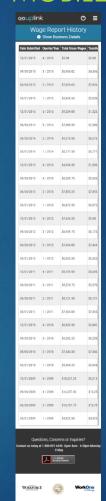

# Summary Info – Payment History

**BEFORE** 

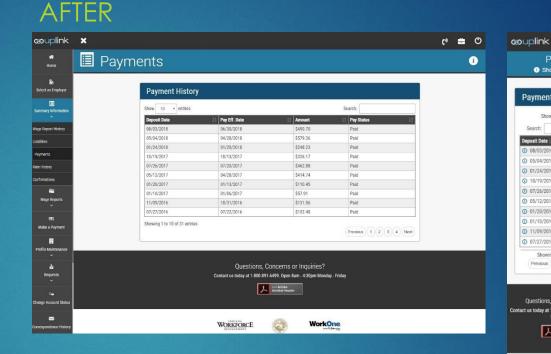

## MOBILE

Payments

Show Business Details

**Payment History** Show 10 \* entries

O 01/24/2018 01/20/2018

① 10/19/2017 10/13/2017

Showing 1 to 10 of 31 entries Previous 1 2 3 4 Next

WORKFORCE

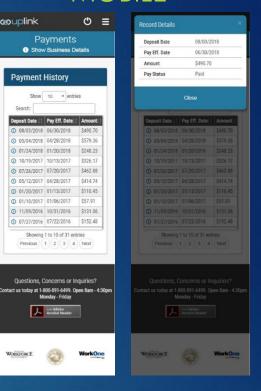

# Summary Info – Rate History

BEFORE

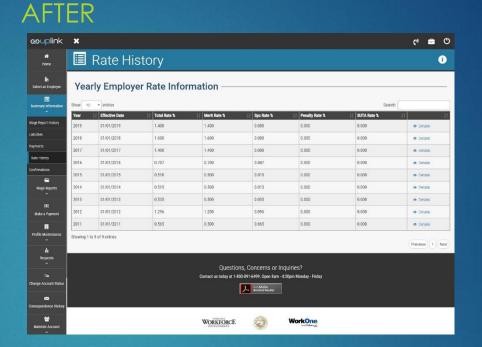

## MOBILE

**wuplink** 

Information

0 2019 01/01/2019 1 400

0 2018 01/01/2018 1.600

0.707

© 2015 01/01/2015 0.510

2014 01/01/2014 0.515

0 2012 01/01/2012 1.296 ① 2011 01/01/2011 0.565

WORKFORCE

Previous 1 Next

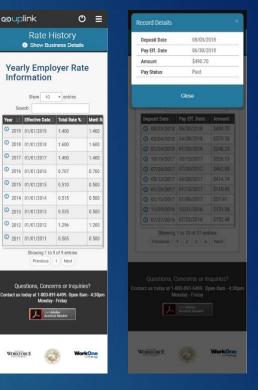

# Summary Info – Confirmation List

BEFORE

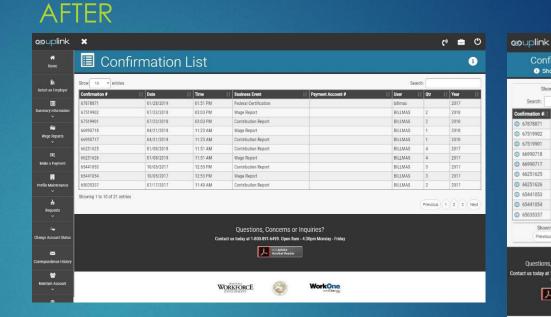

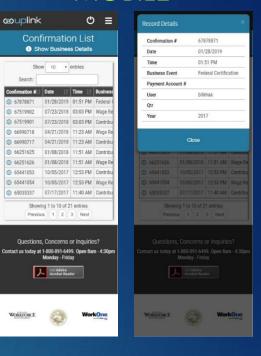